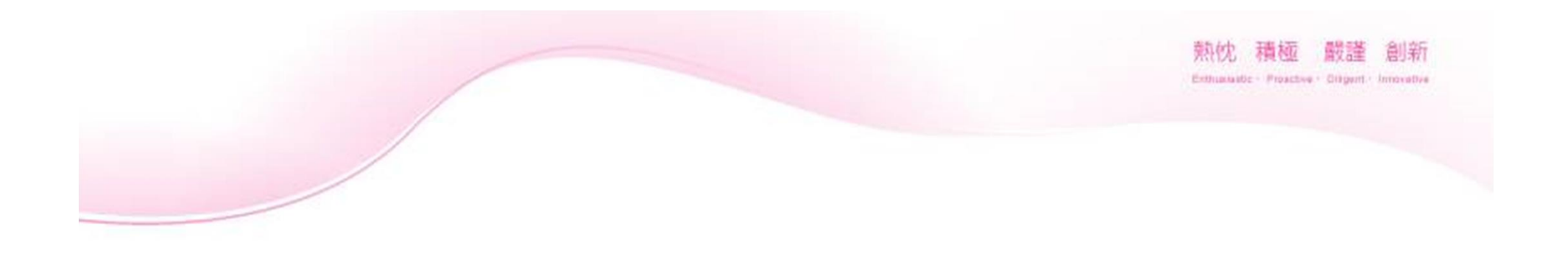

# 萊爾富Life-ET愛心捐款流程

善牧基金會

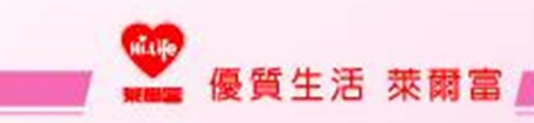

## ※選擇繳費•代收 項目

熟忱 積極 嚴謹 創新

Exthusiado - Proactive - Ollgent - Innovative

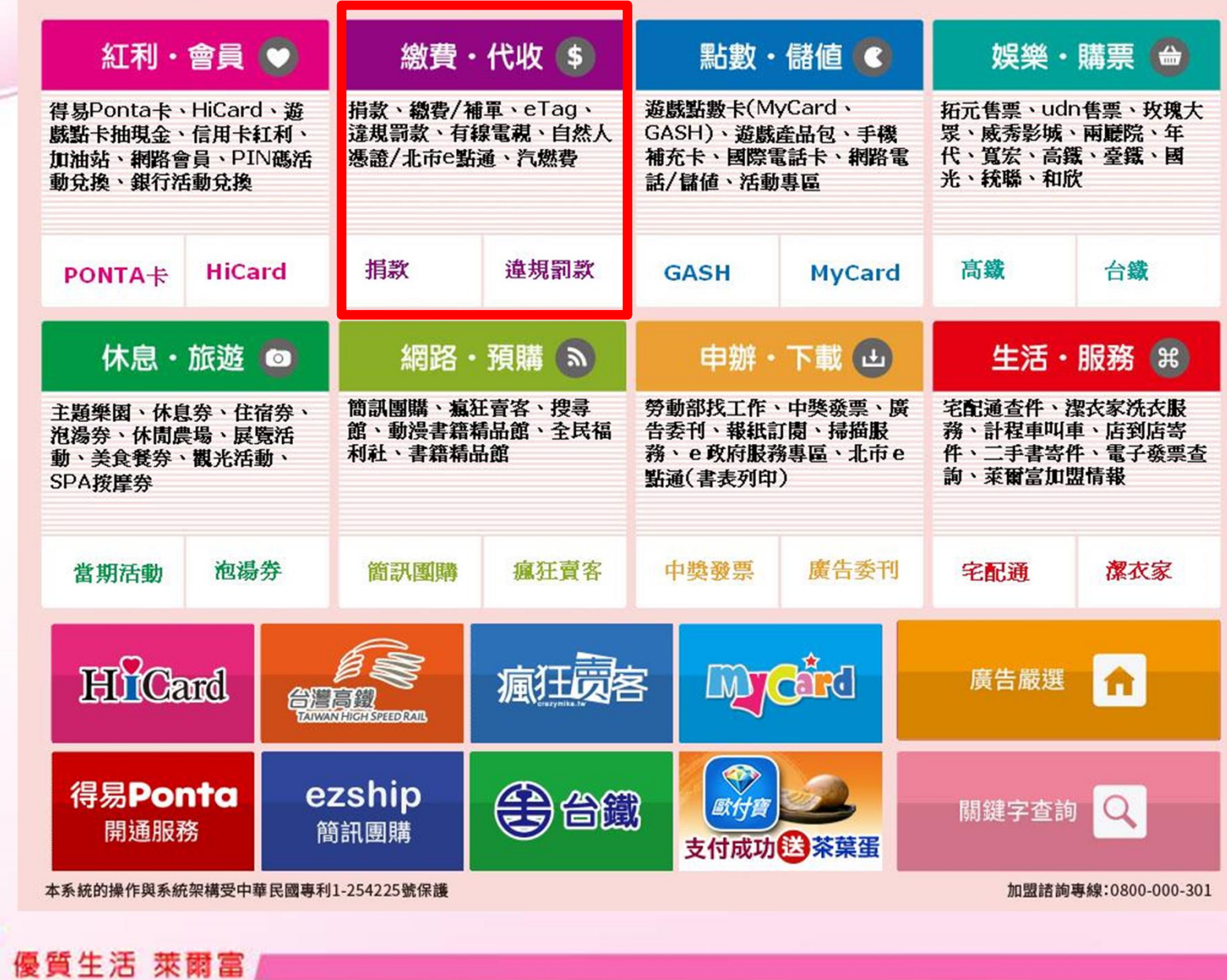

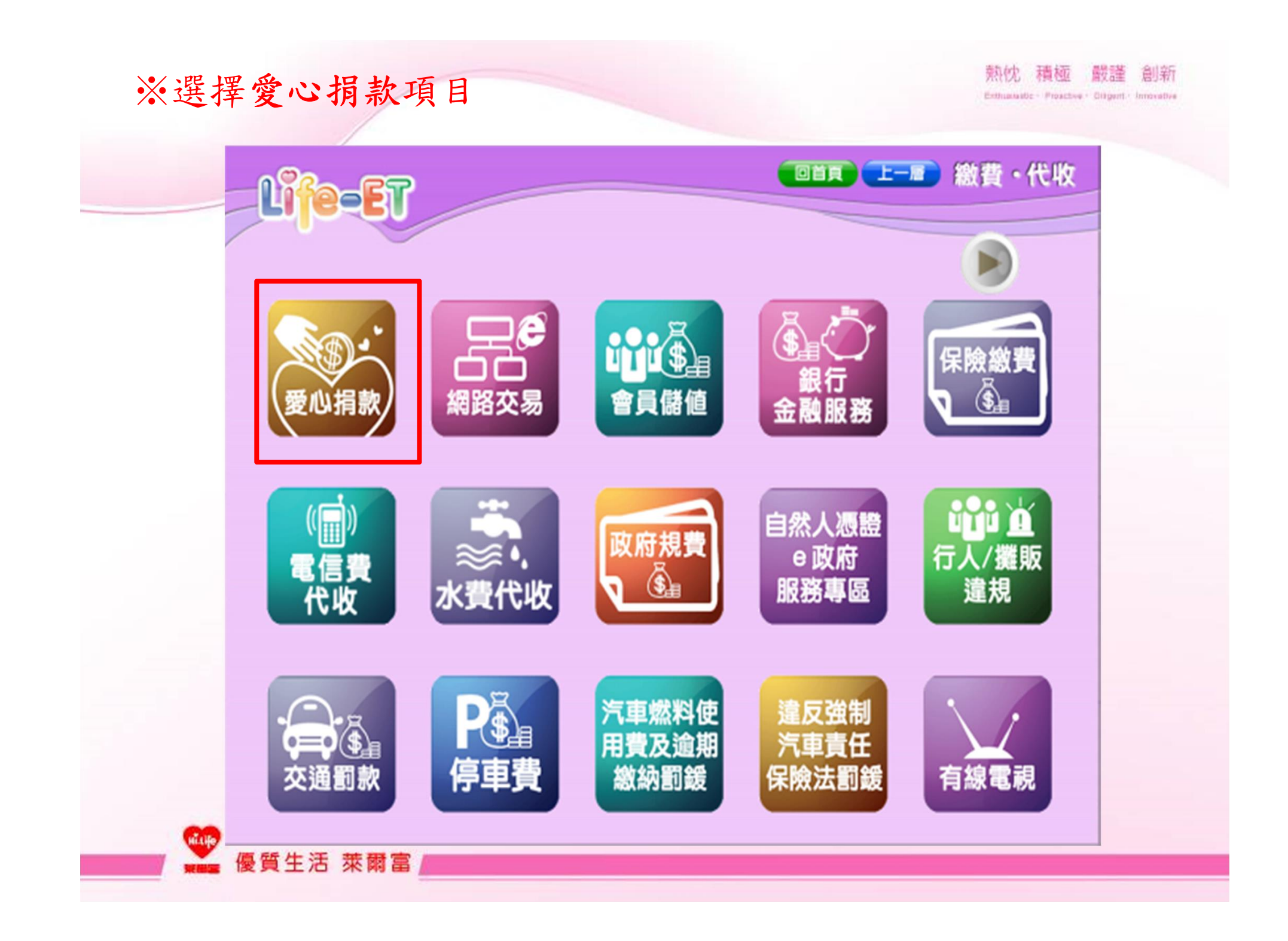

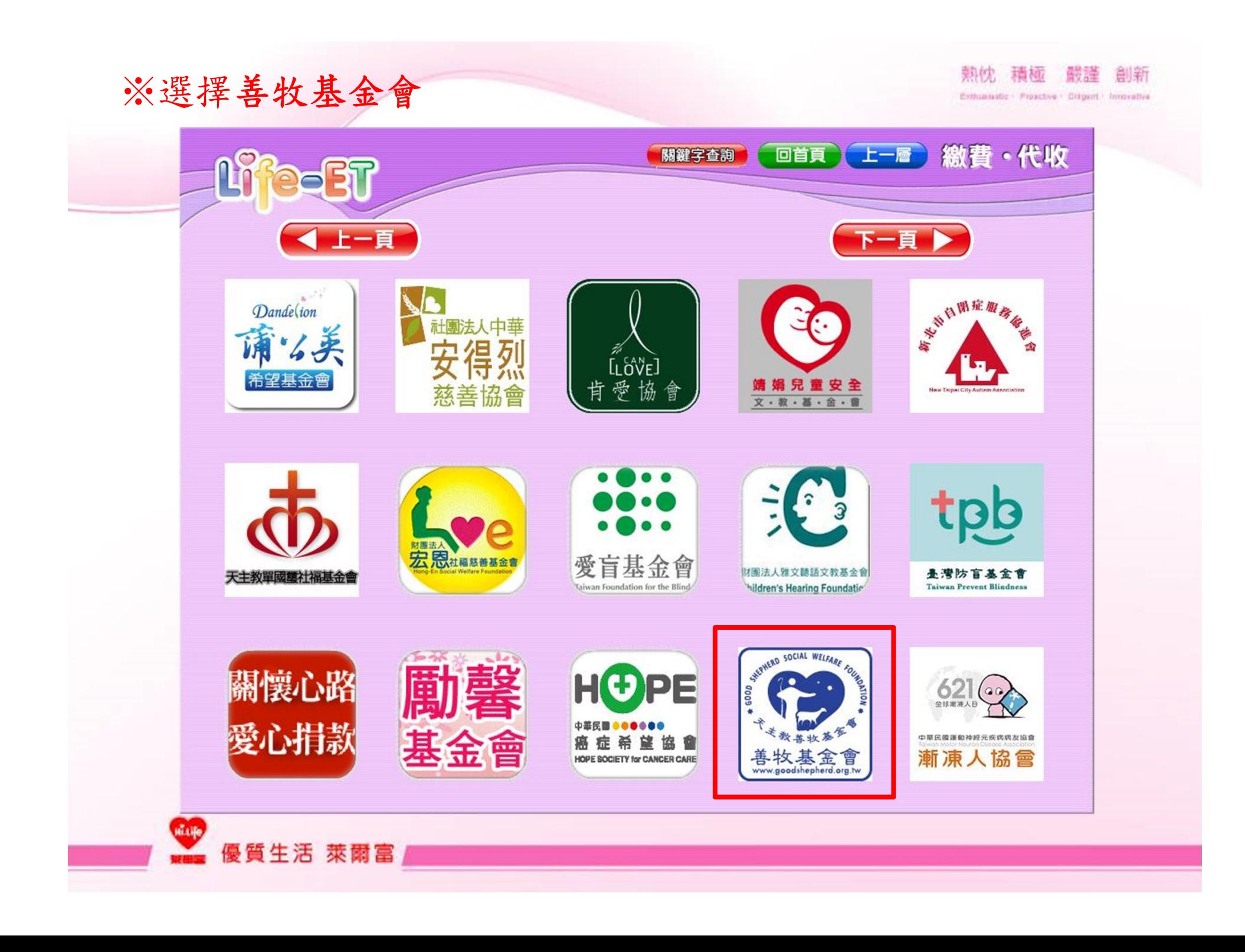

#### ※選擇經費用途,可了解基金會各項事項

基金會緣起

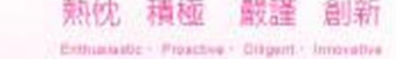

基金會緣起

回Hi-Life首頁

質生活 萊爾富

天主教善牧基金會於民國76年成立, 秉持「一個人的價值高 於全世界,的理念,以婦幼服務為立基,家庭服務理念為中 心,增進青少年身心健康與福利,減少少女、兒童及婦女受 虐待、惡意遺棄、押賣或毆打等機會,並給予安置保護、輔 導教育,以期待重扳社會為目的。

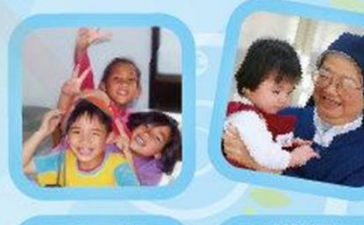

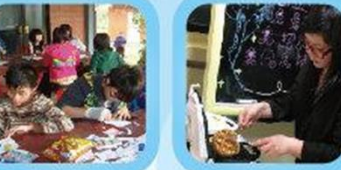

從民國76年來服務至今,在全台灣已有39服務據點,幫助無數的不幸少女、高危機青少 年、中輟學生、受暴婦幼、目睹暴力兒童、單親家庭、未婚媽媽、棄虐兒、新移民家庭、 原住民家庭及人口販運被害人,一年約服務近40萬人次。

OI財團法人天主教善牧社會福利基金會

經費用途

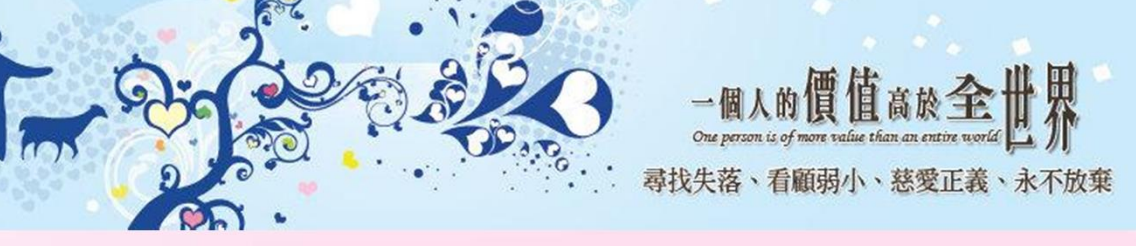

我要捐款

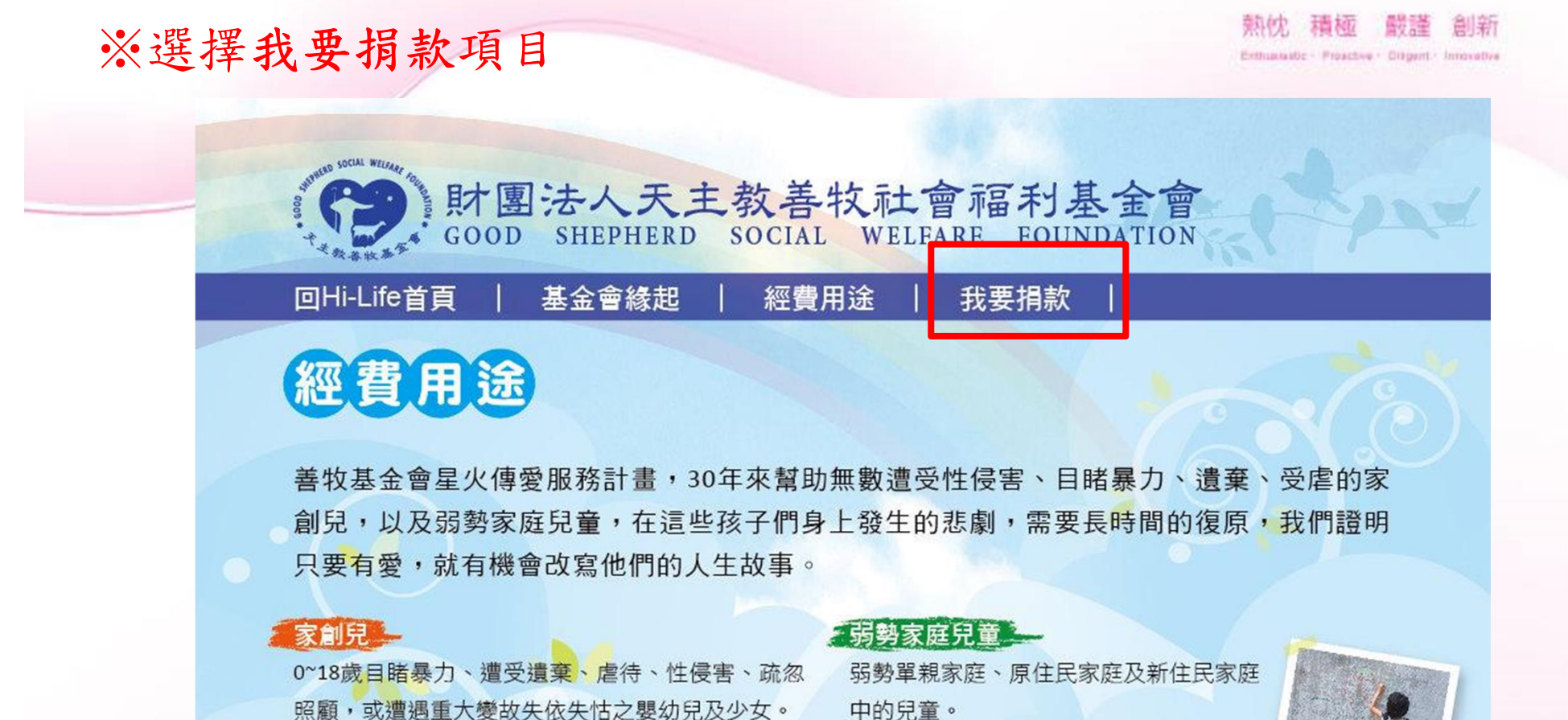

#### 表們為家創兒做什麼?

優質生活 萊爾富

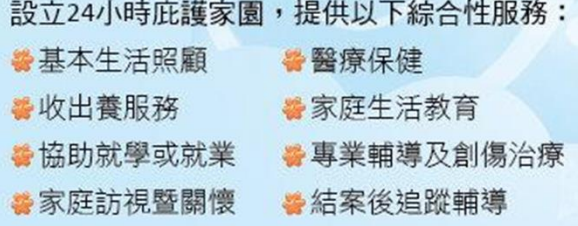

中的兒童。

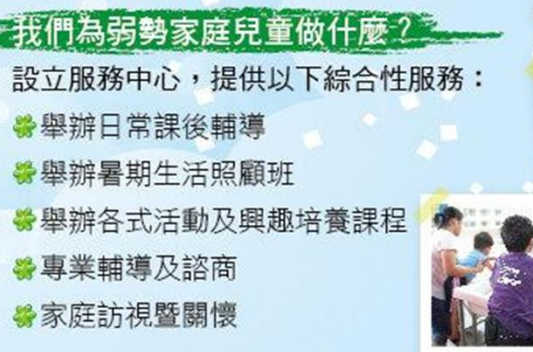

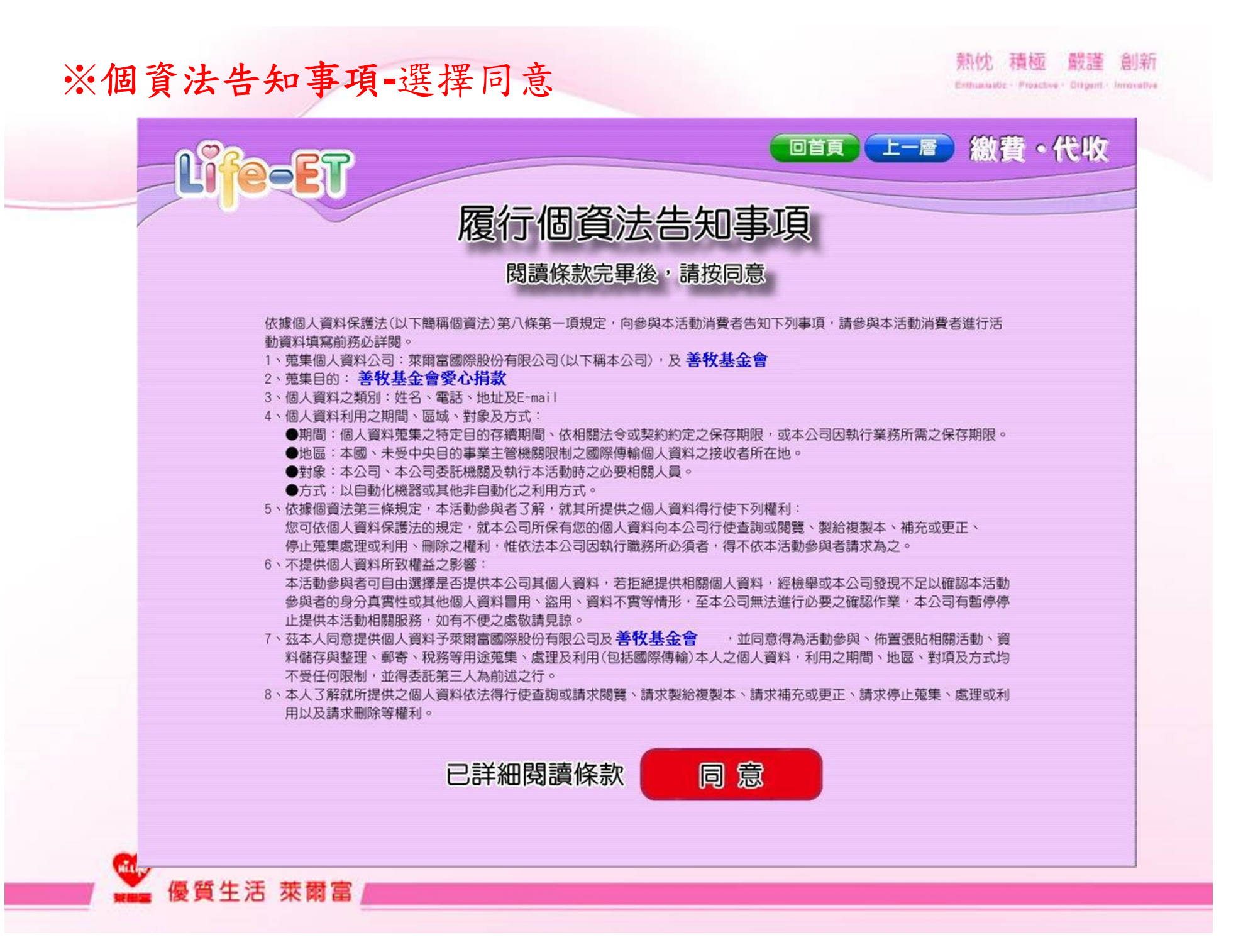

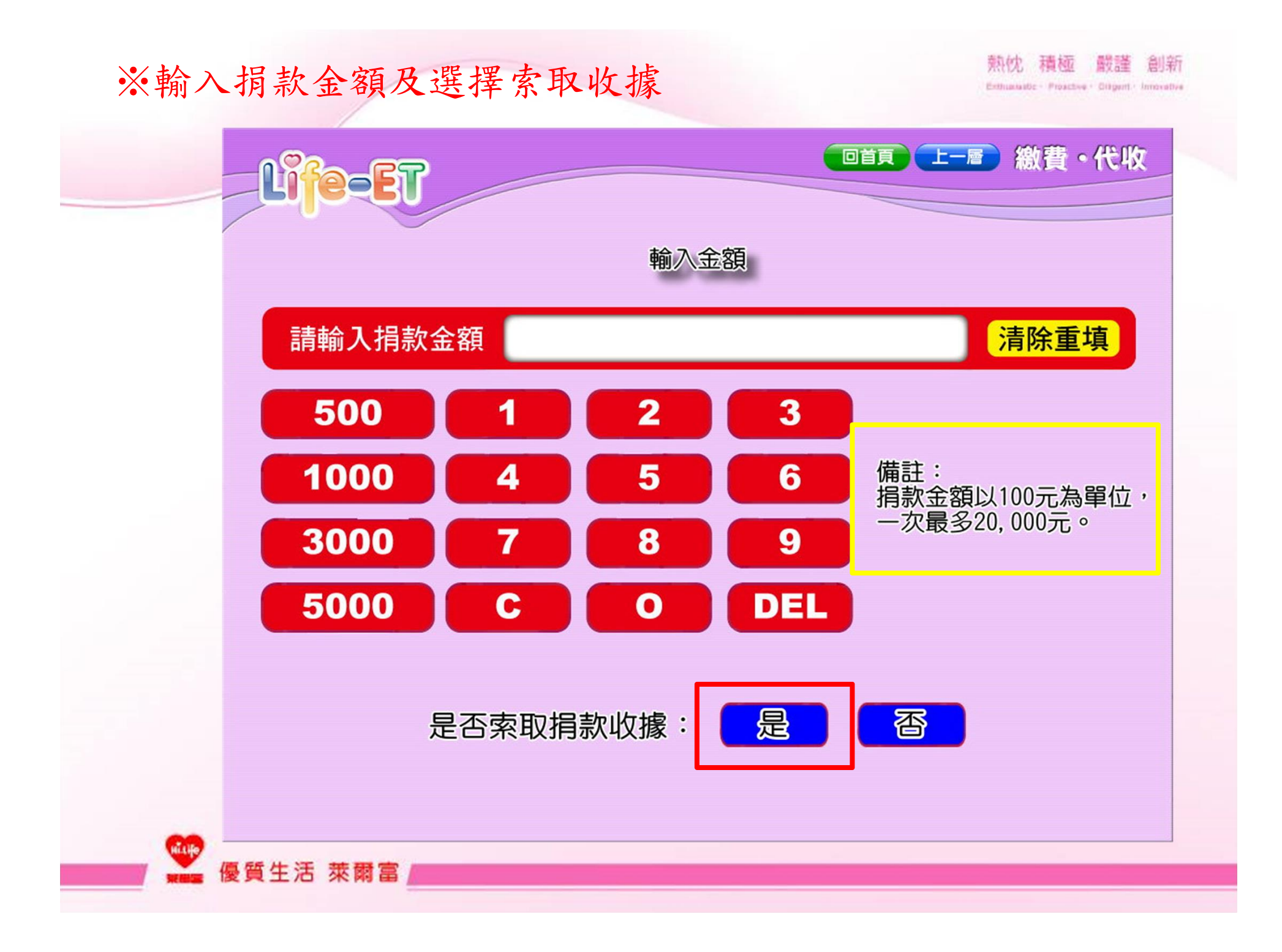

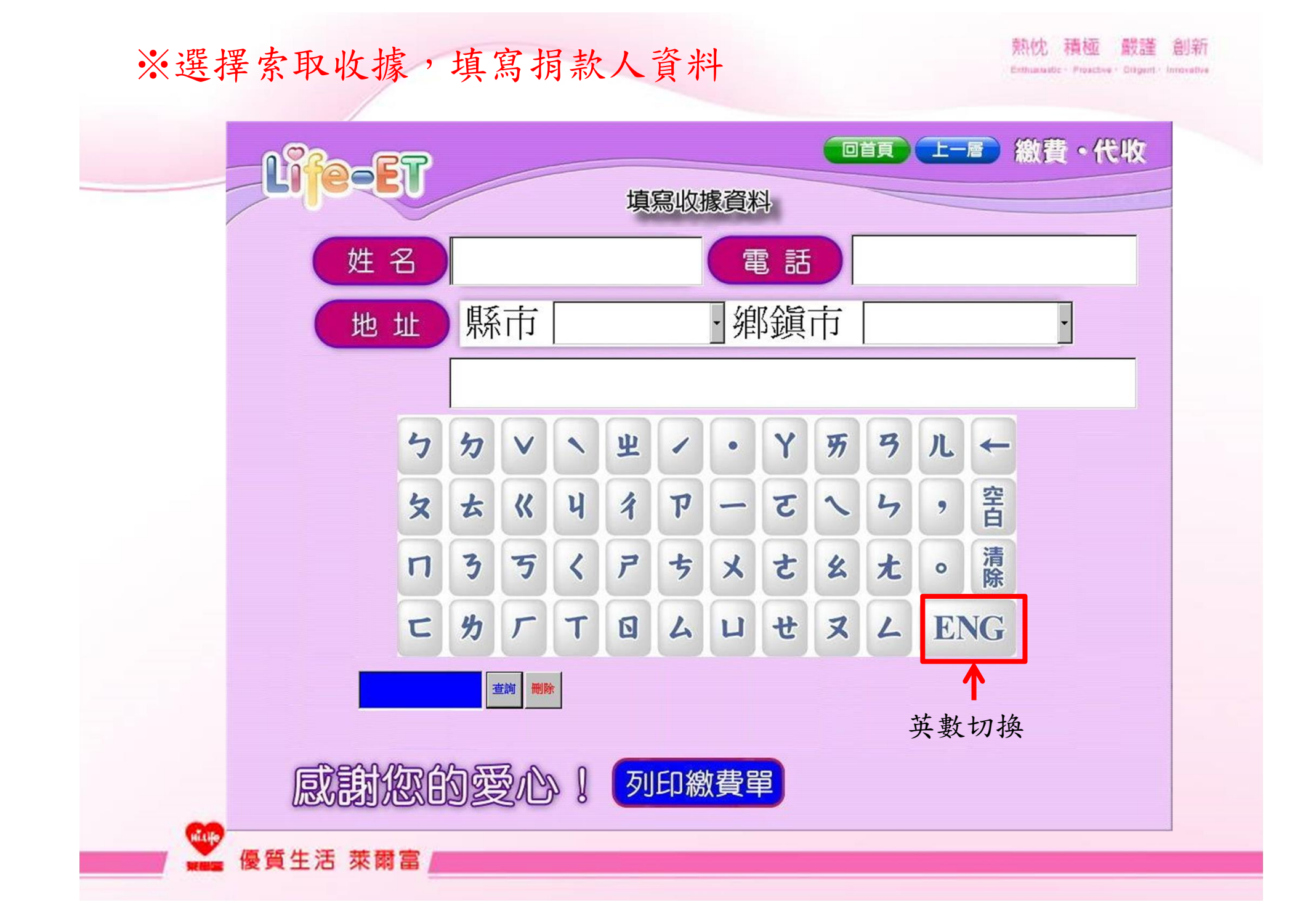

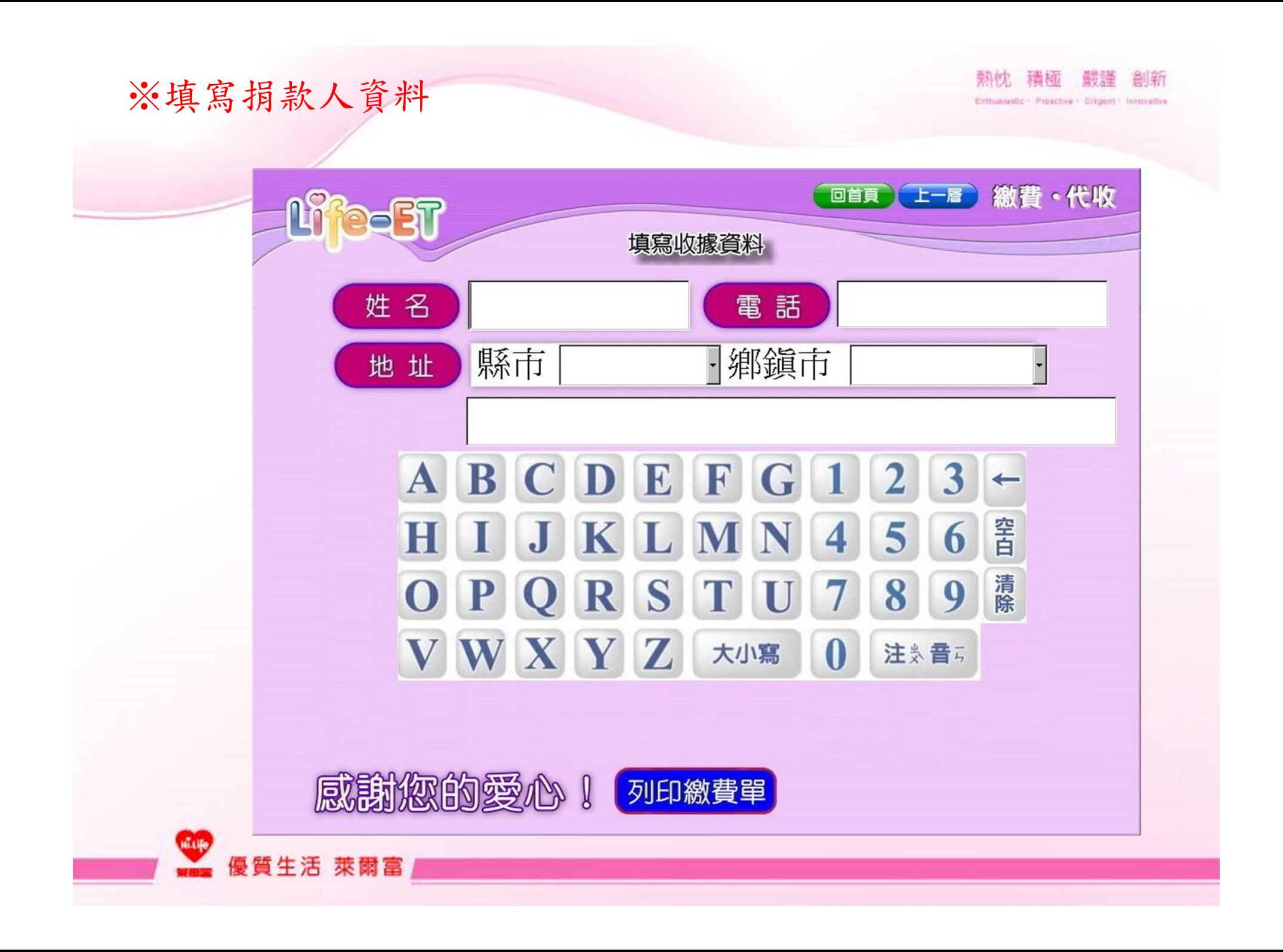

### ※繳款單列印成功-請至櫃檯繳費

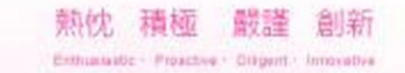

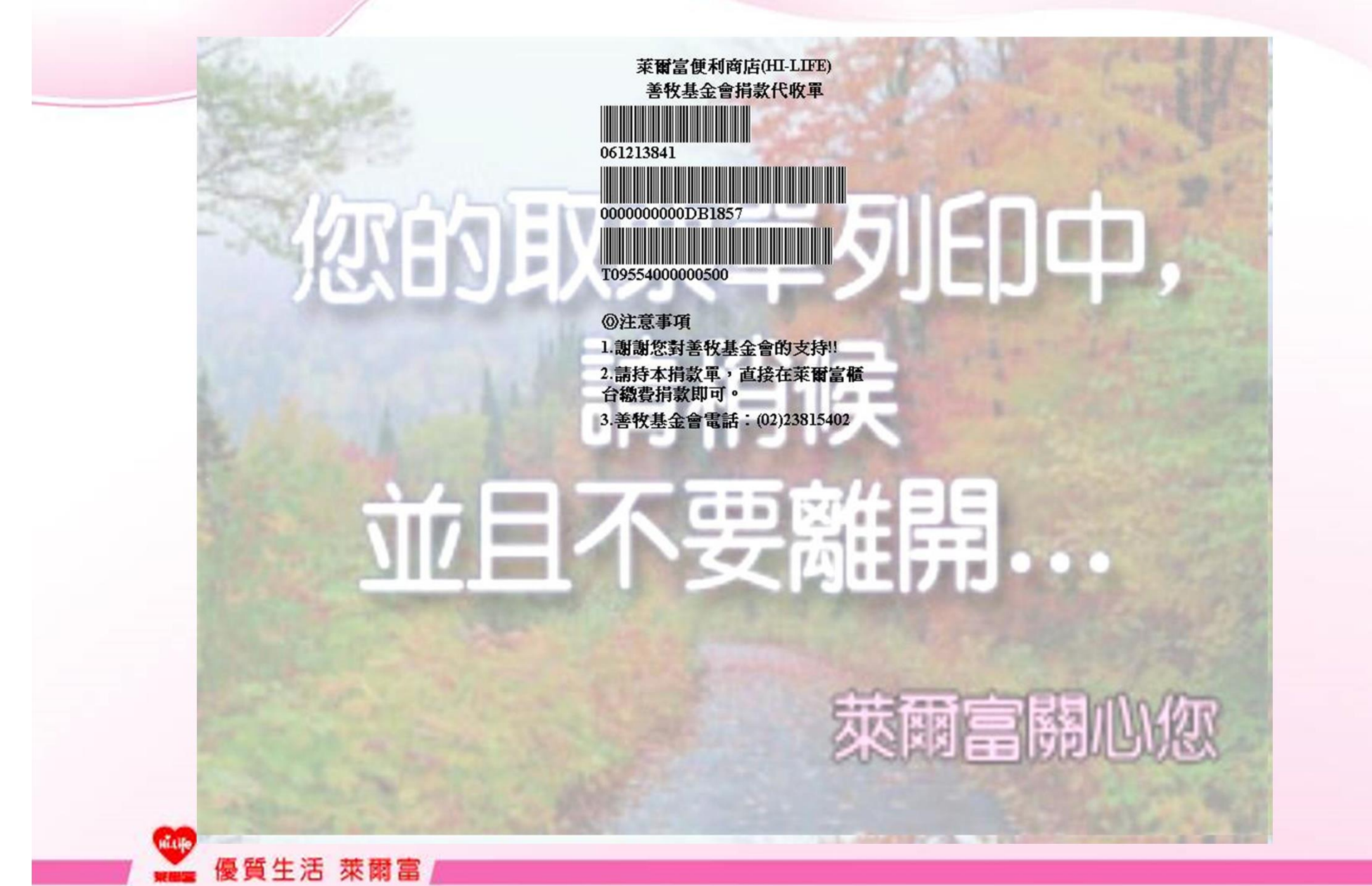

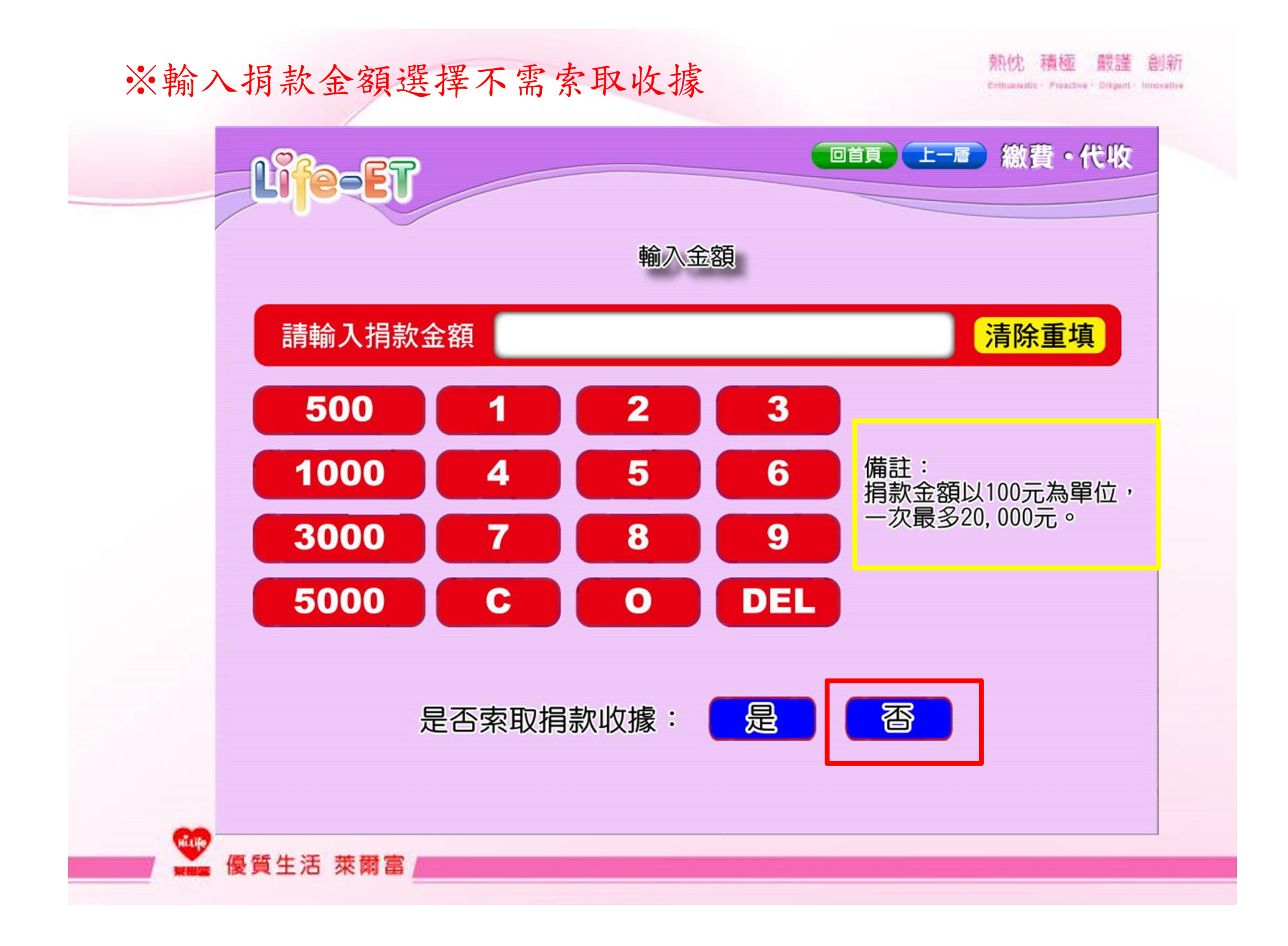

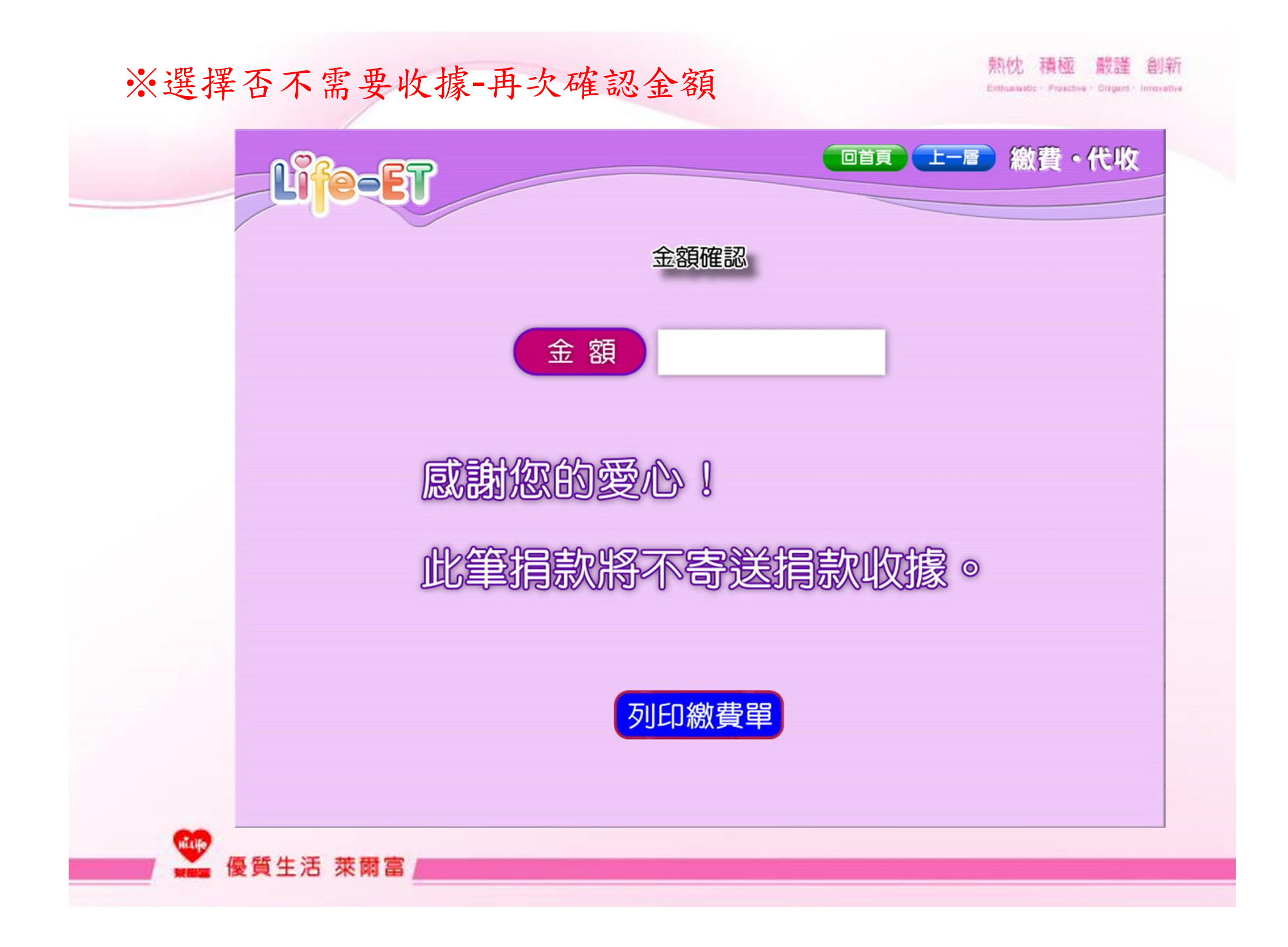

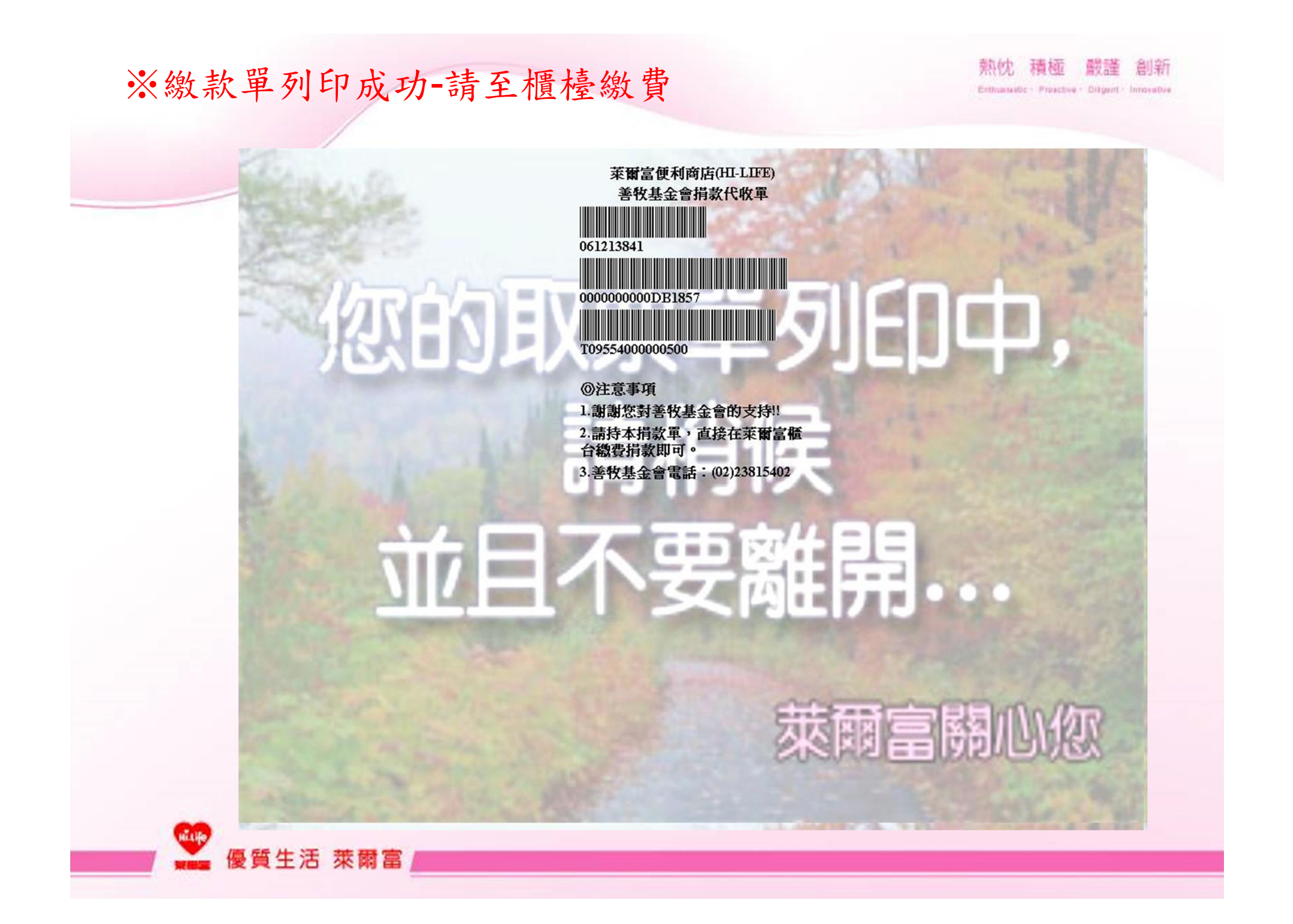